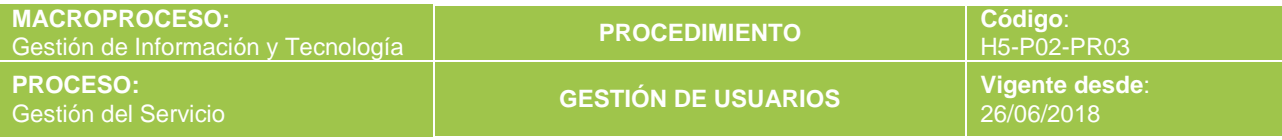

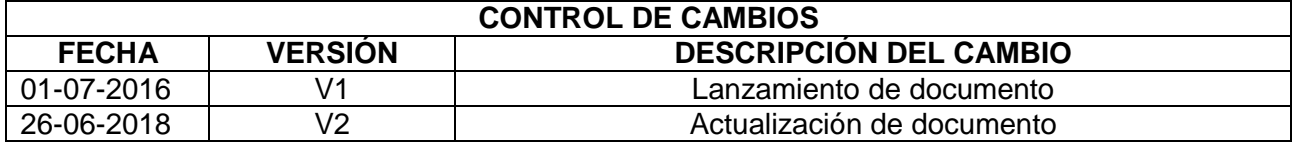

#### **1. OBJETIVO**

Describir y establecer la metodología para gestionar el acceso a los sistemas de información y la plataforma tecnológica de la Institución con el fin de: asegurar el uso responsable de los mismos, generar las responsabilidades relacionadas con la confidencialidad, privacidad y el uso óptimo de los mismos.

#### **2. ALCANCE**

Este procedimiento inicia con la definición de cuentas de usuario para acceso a la plataforma tecnológica y sistemas de información y termina con la revalidación periódica de usuarios con los responsables de cada proceso y/o módulo. Aplica para todos los estudiantes, graduados, egresados y colaboradores de todas las sedes y seccionales de la Fundación Universitaria del Área Andina.

#### **3. DEFINICIONES**

La plataforma tecnológica y los sistemas de información a los que se refiere este documento son todos los recursos de software, aplicaciones, herramientas de colaboración, redes, comunicaciones y servicios web de la Institución, los cuales, son administrados por la Dirección Nacional de Tecnología.

- **Administrador del sistema:** personal vinculado a la Dirección Nacional de Tecnología que administra aplicaciones del catálogo de servicios tecnológicos del Areandina. Son los responsables de la gestión de los roles y perfiles dentro de los sistemas de información de la Institución y de realizar las validaciones periódicas de la matriz de roles y permisos.
- **Aplicaciones**: Son los sistemas de información administrativos, financieros y académicos que soportan la operación del negocio.

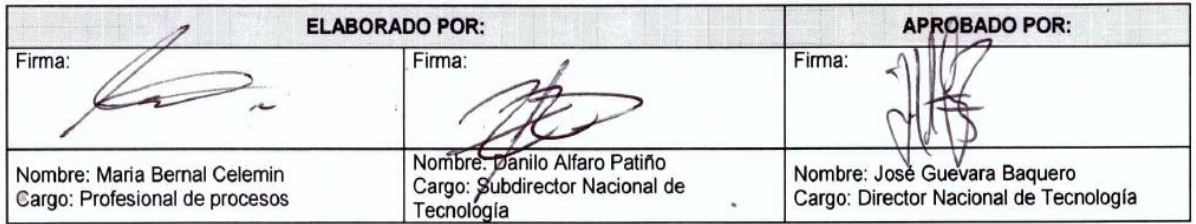

Página **1** de **22**

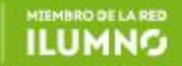

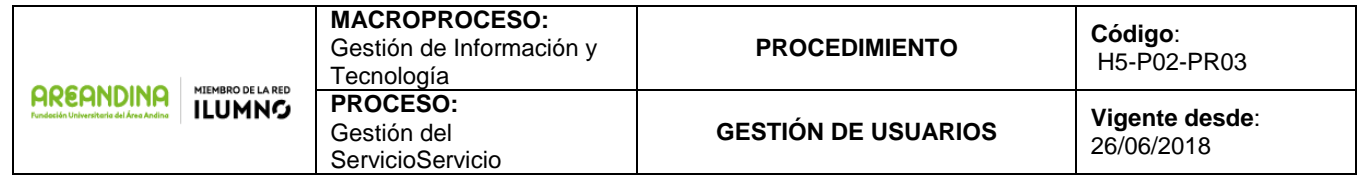

- **Autenticación:** Es el proceso por el cual se establece que el usuario que intenta acceder a un componente tecnológico es quien dice ser; a través de diferentes mecanismos o factores de autenticación se verifica la identidad del usuario. Dentro de los diferentes factores de autenticación se tienen:
	- o Algo que solamente el individuo conoce o sabe (ejemplo: contraseña).
	- o Algo que una persona posee (ejemplo: una tarjeta de proximidad o token).
	- o Algo que el individuo es o hace (ejemplo: huellas digitales, sensores biométricos, reconocimiento de voz, patrones de escritura, patrones en la forma de caminar).
- **Catálogo de servicios:** Documento que contiene información de entrega todos los servicios activos de tecnología del Área Andina que sirve de guía para orientar y dirigir a todos los usuarios.
- **Contraseña**: Cadena de caracteres, reconocibles por el directorio de servicios y/o un sistema de información, que permite al usuario acceder a datos, recursos o programas protegidos.
- **Herramienta de Colaboración:** son los medios (Audio y videoconferencia, telepresencia, mensajería instantánea (IM), calendario de grupo, sistemas de gestión de e-learning, RSS, compartición de pantallas, pizarras electrónicas, wikis, blogs) utilizados para hacer posible trabajar en conjunto entre varias personas para alcanzar un objetivo o completar una tarea o proyecto.
- **Hardware:** Conjunto de elementos físicos que constituyen un computador, impresora o periférico asignado al usuario.
- **IP** (Internet Protocol)**:** Protocolo de Internet.
- **IT** (Information Technology).**:** Tecnologías de la información
- **Jefe y/o Responsable de área:** Son responsables de solicitar la creación, modificación y/o eliminación de accesos para practicantes, monitores, tutores, proveedores, convenios o terceros que requieran acceso a los recursos informáticos de acuerdo con la relación contractual de dichos usuarios con la Institución.
- **Mesa de ayuda**: conjunto de recursos tecnológicos y humanos, para prestar servicios con la posibilidad de gestionar y solucionar todas las posibles incidencias o requerimientos relacionados con el catálogo de Servicios de Tecnología del Areandina.
- **PC: Computador Personal**

Página **2** de **22**

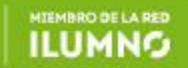

**MACROPROCESO: PROCEDIMIENTO Código**: Gestión de Información y H5-P02-PR03 Tecnología **AREANDINA PROCESO: ILUMNG GESTIÓN DE USUARIOS Vigente desde**:

Gestión del **ServicioServicio** 

**AREAND**I

- **Plataforma Tecnológica**: Hace referencia al software, sistemas de información, correo electrónico, VPN e internet entre otros elementos de la Institución.
- **Prioridad:** Criterios para dar cuenta del nivel de importancia de un ticket frente a otro, teniendo en cuenta la continuidad del negocio y de operación del Areandina.
	- o **Alta**: Incidentes que afectan la continuidad del negocio. Se encuentran afectados uno o varios procesos de la empresa de los que dependen todos o una gran cantidad de usuarios. Se atienden de forma inmediata.
	- o **Media**: Incidentes que afectan un grupo de usuarios o a un usuario con funciones críticas para la continuidad de una unidad de negocios. Se atienda de forma inmediata siempre que no existan incidentes de Alta Prioridad abiertos.
	- o **Baja**: Incidentes que afectan a un usuario. Solicitudes de administración, implementación, instalación, configuración. Se atienden bajo el esquema "tan pronto como sea posible", una vez que han sido resueltos los incidentes con prioridad mayor.
- **Red:** Grupo de computadoras que comparten información, recursos y ofrecen servicios a través de tecnología de cable o inalámbrica.
- **Servicios Web para la comunidad universitaria**: Son todos los servicios informáticos ofrecidos como el correo electrónico, portales, aulas virtuales, biblioteca, bases de datos por suscripción entre otros que se entregan en línea para el desarrollo de la academia y la gestión académica, administrativa, financiera y de la Dirección Nacional Gestión y Desarrollo Humano entre otros.
- **Servidor:** Computador dedicado en el cual se pueden compartir herramientas, servicios y datos según los niveles de autorización de los usuarios que se conectan con él mediante sus PC.
- **Sistema operativo:** Conjunto de programas que controlan el funcionamiento del computador.
- **Software:** Conjunto de instrucciones que las computadoras emplean para manipular datos
- **Telefonía IP**: Es una tecnología que permite integrar en una misma red basada en protocolo IP - las comunicaciones de voz y datos.
- **Usuario:** Persona que utiliza en última instancia el computador, el software de aplicación y la información como herramienta para desarrollar las actividades propias de su cargo.

Página **3** de **22**

26/06/2018

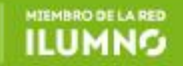

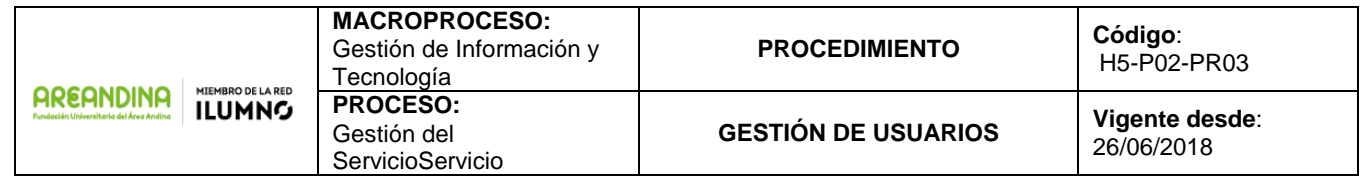

- **Tipos de usuario**. Es el tiempo de autorización para el uso de los recursos informáticos de la Institución y que se concede según su relación contractual y sus roles:
	- o **Aspirantes y Estudiantes**: persona natural que ingresa a los diferentes programas académicos ofertados por la Institución según el reglamento estudiantil.
	- o **Docentes / Tutores:** Persona natural que apoya la gestión académica o ejerce funciones de docencia y/o tutoría para los estudiantes en la Institución, vinculado bajo cualquier modalidad de contratación.
	- o **Administrativos o Colaborador (Pasantes, Aprendices, Empleados):** Persona natural que apoya la gestión administrativa, financiera y de talento humano en la Institución vinculado bajo cualquier modalidad de contratación.
	- o **Tercero (Partner / Proveedor)**: Persona natural o jurídica aliado a la Institución para el desarrollo de sus actividades académicas o que provee servicios o bienes a la Institución.
	- o **Entidades Externas:** entidades gubernamentales y no gubernamentales que ofrecen servicios informáticos propios, los cuales acceden como usuarios vinculados al Areandina (Ejemplo: Ministerio de Educación Nacional, Registraduría Nacional, ICETEX, ICFES, Entidades Bancarias, etc.).
	- o **Invitado:** Persona natural que se encuentra de tránsito en la Institución en un evento y que tendrá un usuario con acceso únicamente a la red inalámbrica y no está registrado en el directorio.
		- $\circ$  Temporal: usuario generado y entregado a terceros o Colaboradores, para un uso específico y con temporalidad definida. Pueden ser considerados como críticos y ser usados ante una emergencia. Por ningún motivo, podrán tener acceso a las aplicaciones Core de Areandina o Aplicaciones de Entidades Externas.
		- $\circ$  Impersonal: es aquel destinado a representar un servicio, colectivo, evento, proyecto, unidad académica o administrativa, permite el acceso a servicios tecnológicos de la Institución. Su administración y control estará a cargo del responsable que asigne el Área solicitante.

Página **4** de **22**

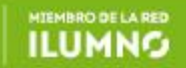

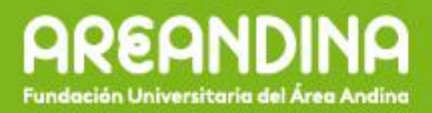

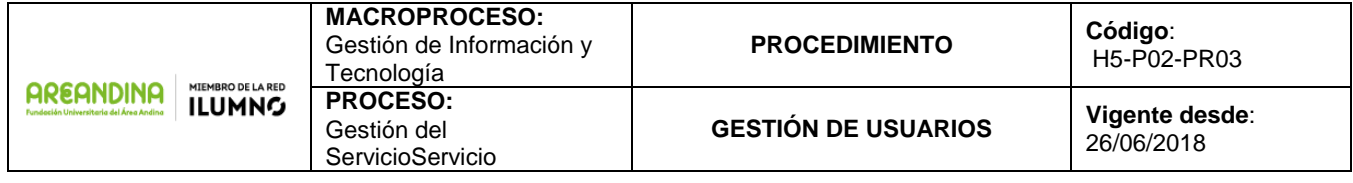

### **4. MATRIZ DE RIESGOS Y CONTROLES**

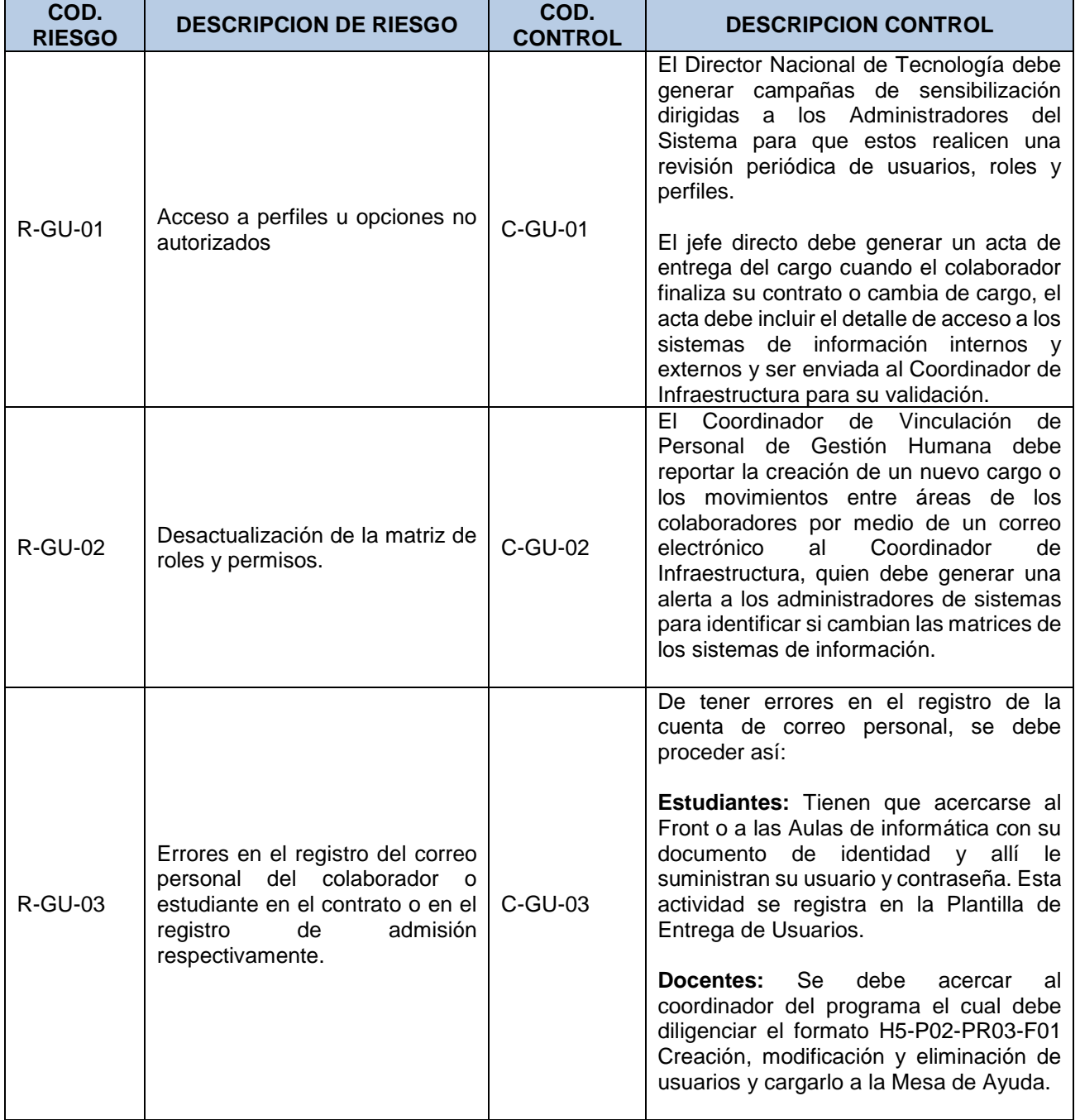

Página **5** de **22**

**ILUMNO** 

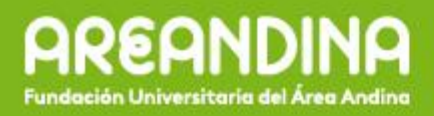

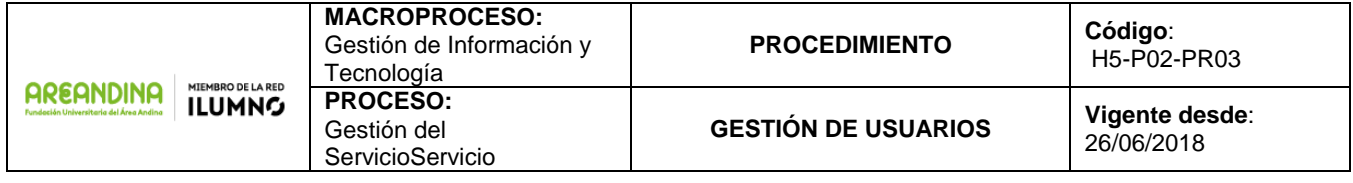

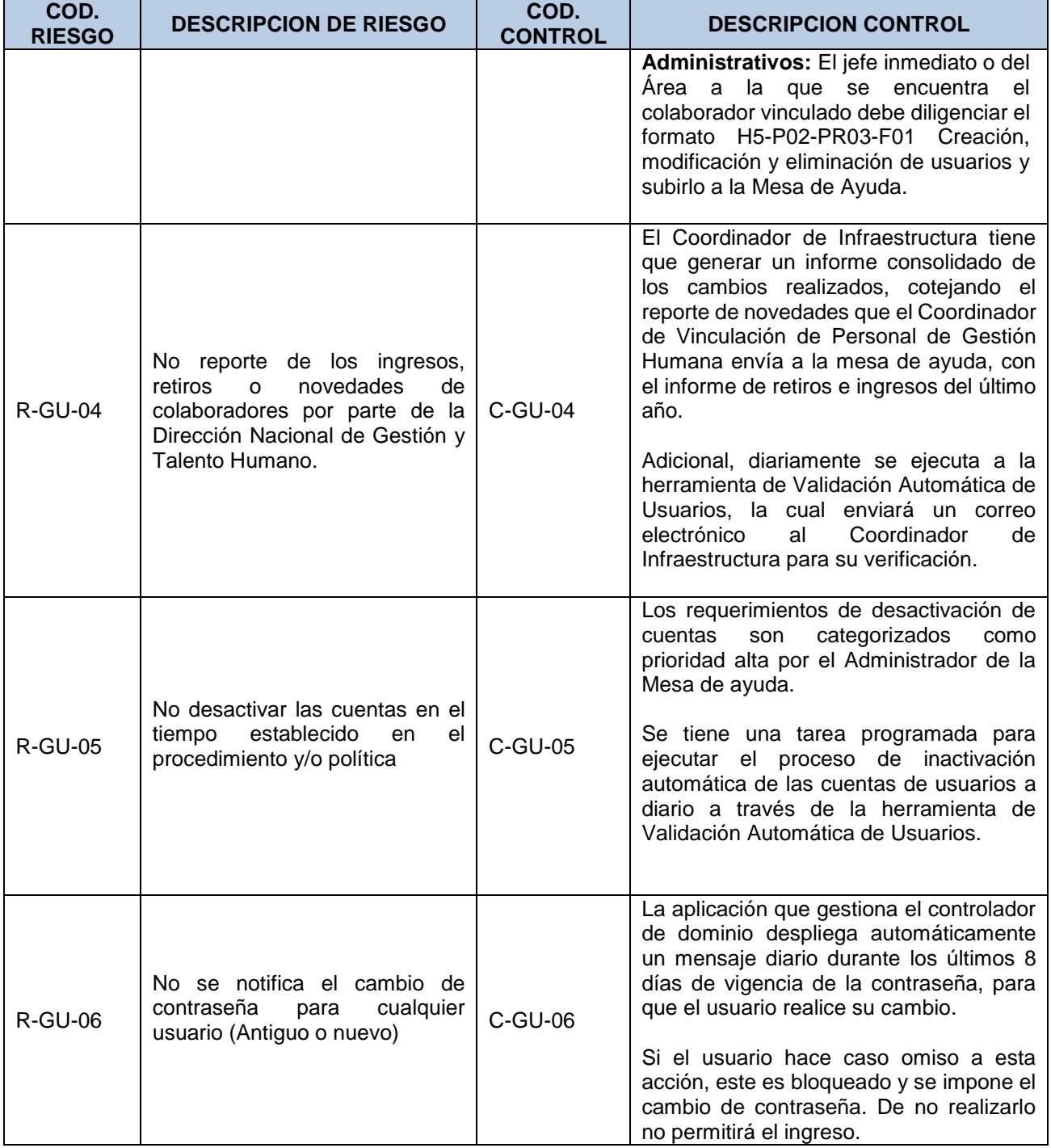

Página **6** de **22**

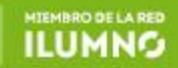

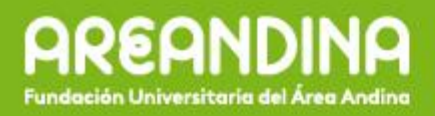

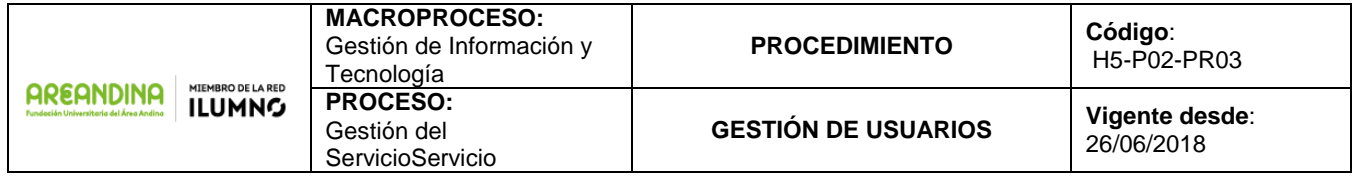

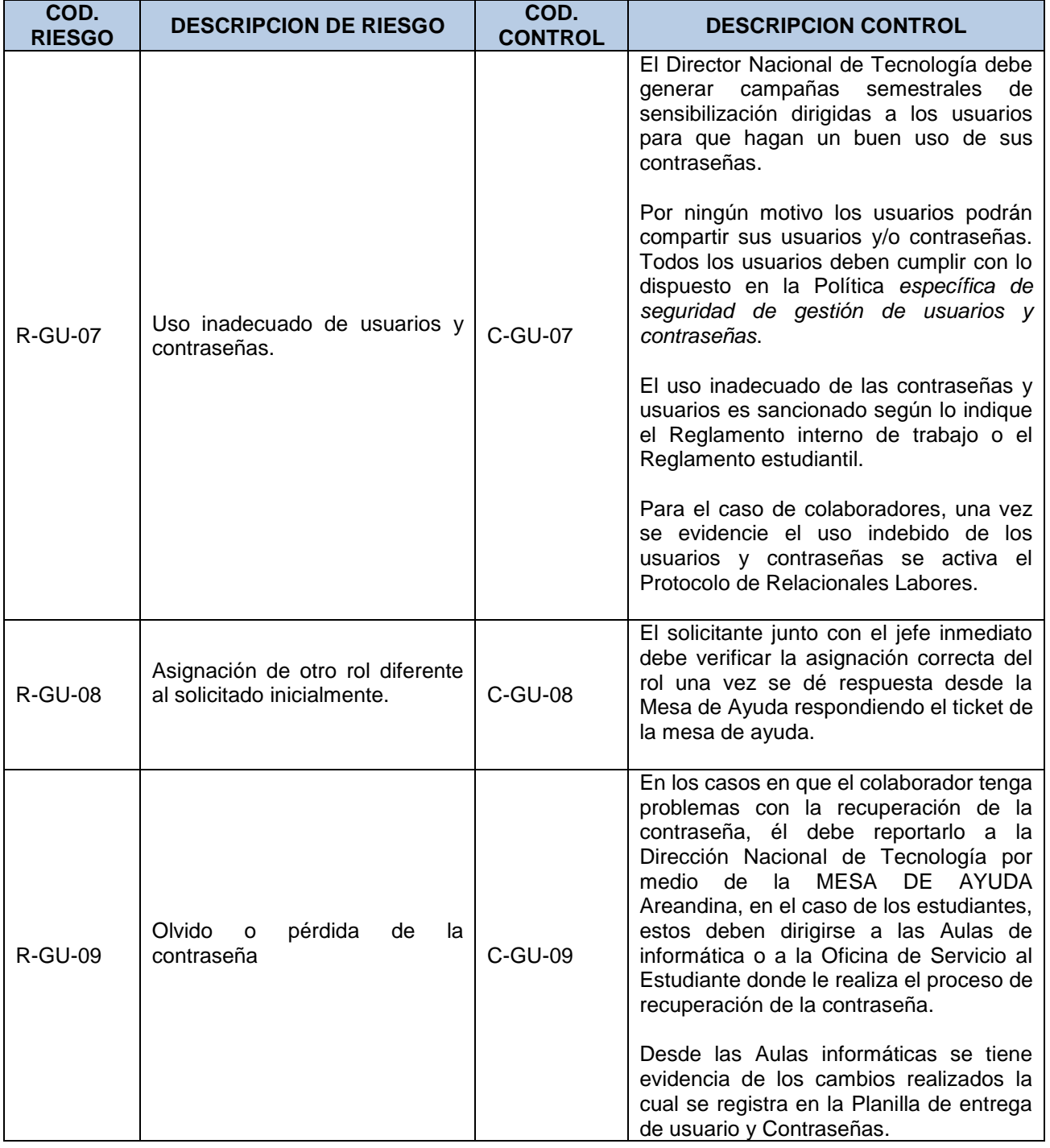

Página **7** de **22**

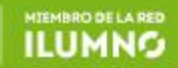

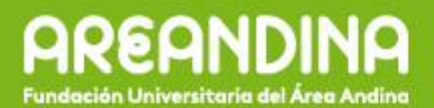

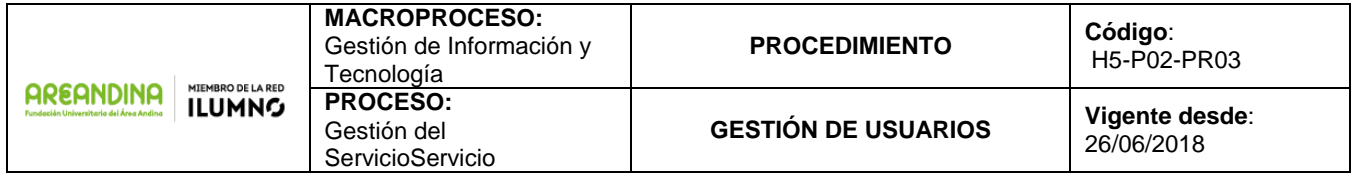

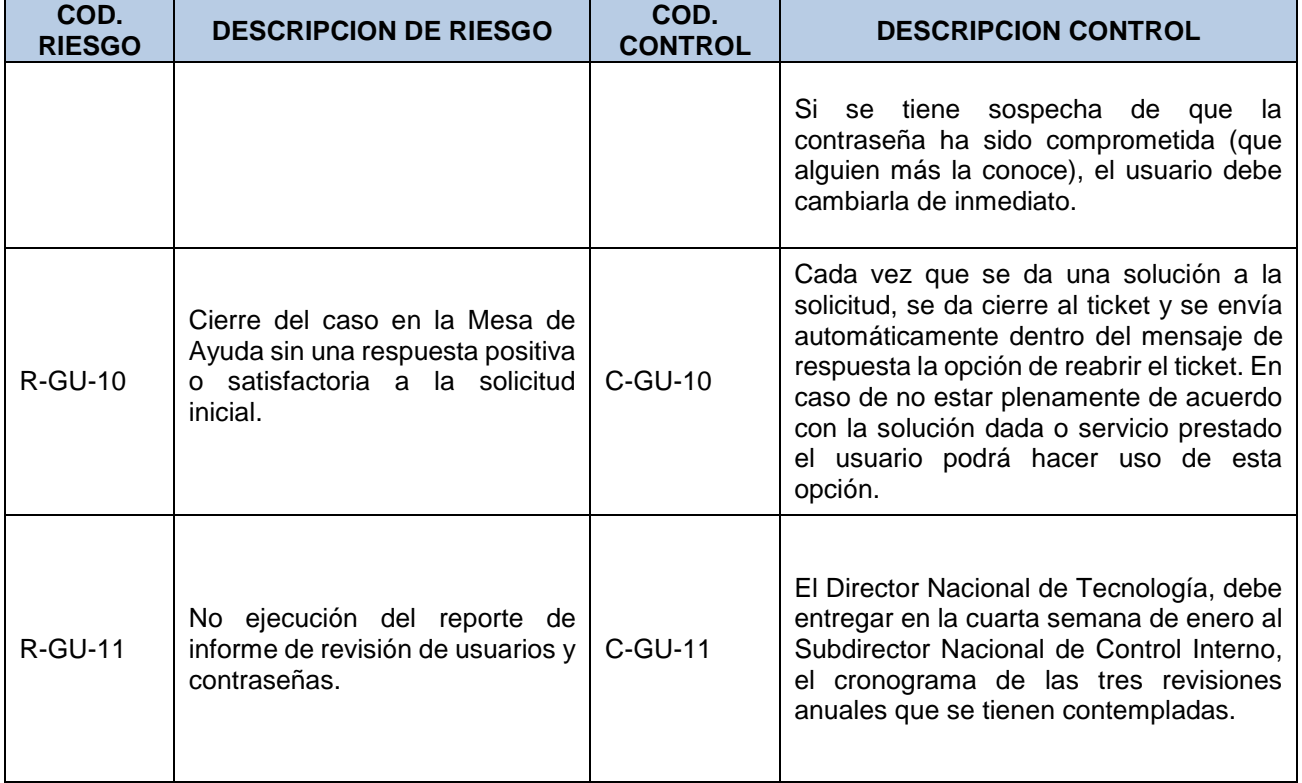

### **5. SISTEMAS DE INFORMACIÓN ASOCIADOS**

- ERP: Administrativo y financiero
- SIS: Sistema de Información y Gestión Académica.
- LMS: Gestión de aprendizaje
- HCM: De talento humano y nómina
- Help Desk: Mesa de ayuda
- Portal Institucional
- Biblioteca
- Y todos los sistemas de información residentes en la plataforma de la Institución.

Página **8** de **22**

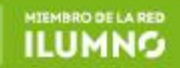

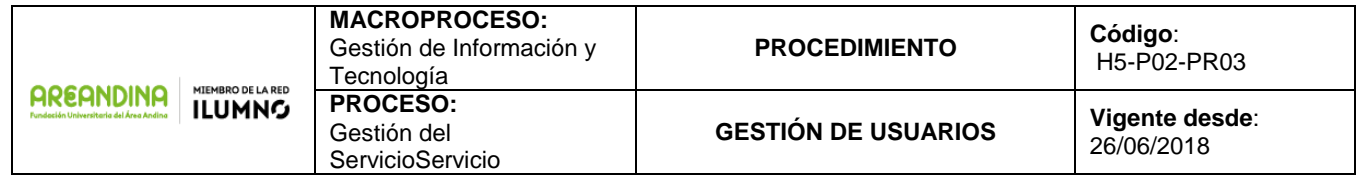

## **6. CONDICIONES Y POLÍTICAS**

 En el momento de recibir la notificación de contratación o de la matrícula, según corresponda el caso, se hace mediante la siguiente categorización:

*Colaboradores*: Se recibe la notificación de contratación mediante proceso automático a través de la carga del contrato en el sistema de información de nómina y talento humano; en los casos de vinculaciones que no se registren en él, se recibirá a través de MESA DE AYUDA Areandina.

*Estudiantes:* se recibe notificación mediante proceso automático a través de la matricula que hace el estudiante en el sistema académico.

- Los Permisos a los diferentes sistemas de información son solicitados por los Directores Nacionales y/o Decanos, se debe diligenciar el formato de solicitud de permisos a sistemas de información, H5-P02-PR03-F01 Creación, modificación y eliminación usuarios administrativos, donde se indica:
	- o El sistema o los sistemas de información a los cuales debe permitirle el acceso
	- o Rol o perfil a desempeñar.
	- o Vigencia del usuario, según relación contractual con la Institución.
- Todas las solicitudes de acceso a los sistemas de información deben tener la autorización del respectivo responsable del proceso y/o módulo de sistema, así como del Jefe Inmediato y debe ser registrado en la Mesa de Ayuda sin excepción.
- Tres (3) veces al año, el Director Nacional de Tecnología debe garantizar el envío de un informe al responsable del proceso y/o modulo indicando las personas y los roles de acceso a la información de su área para su revalidación periódica. El resultado de esta actividad es la actualización de los roles, perfiles y usuarios de los sistemas de información de lo cual se deja constancia en el formato H5-P02-PR03-F02 Revisión de perfil de usuario, para su regularización. Para los casos en los cuales implique dar de baja a usuarios porque no tienen una relación contractual con la institución, los Administradores de dichos sistemas dejaran constancia de la baja en el formato H5-P02-PR03-F01 Creación, modificación y eliminación usuarios administrativos.
- El responsable del área de cada colaborador, es responsable de la información contenida en los equipos cuando se realiza un retiro o traslado de una persona. Si requiere una copia de la información debe solicitarlo a la Dirección Nacional de Tecnología a través de la mesa de ayuda Areandina.

Página **9** de **22**

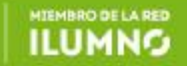

**MACROPROCESO: PROCEDIMIENTO Código**: Gestión de Información y H5-P02-PR03 Tecnología **AREANDINA PROCESO: ILUMNG GESTIÓN DE USUARIOS Vigente desde**: Gestión del 26/06/2018 **ServicioServicio** 

**EANDI** 

- Es importante validar el registro correcto de las cuentas personales de correo electrónico de los estudiantes y colaboradores (administrativos y/o docentes) en el proceso de inscripción y contratación respectivamente, ya que a esta cuenta se envía el usuario y contraseña institucional asignado y el procedimiento para activación de la cuenta. De tener errores en el registro de la cuenta de correo personal, se debe proceder así:
	- o *Estudiantes*: Se deberán acercar al Front o a las Aulas de informática con su documento de identidad y allí le suministrarán su usuario y contraseña.
	- o *Docentes*: Se deberá acercar al Coordinador del programa el cual deberá diligenciar el formato H5-P02-PR03-F01 Creación, modificación y eliminación usuarios administrativos y cargarlo a la Mesa de Ayuda.
	- o *Administrativos*: El jefe inmediato o del Área a la que se encuentra el colaborador vinculado deberá diligenciar el formato H5-P02-PR03-F01 Creación, modificación y eliminación usuarios administrativos y cargarlo a la Mesa de Ayuda.
- Los nombres de usuarios no podrán reasignarse a otras personas por lo que la Dirección Nacional de Tecnología debe garantizar el procedimiento y mecanismo de control y seguridad que se establece en la *Política Específica de Seguridad Gestión de Usuarios y Contraseñas Areandina.*
- La vigencia para la cuenta de usuario creada y su manejo se hace de acuerdo a la *Política Específica de Seguridad Gestión de Usuarios y Contraseñas Areandina.*
- Los usuarios que son colaboradores y al mismo tiempo estudiantes tendrán una cuenta como colaborador y una cuenta como estudiante (En el subdominio @estudiantes.areandina.edu.co).
- Los estudiantes que prestan servicios de apoyo a la gestión académica y administrativa deben tener roles restringidos y autorizados por el responsable del proceso y/o modulo, observando garantizar que él no sea juez y parte.
- La creación del usuario en el directorio activo, en el correo electrónico y en el sistema de información académico se realiza automáticamente mediante un proceso que está programado; se inicia una vez se cumplan los procesos de contratación o de matrícula según corresponda a un colaborador o a un estudiante, en el sistema de información correspondiente de acuerdo con las políticas y normatividad de la Institución. Para acceso al sistema MESA DE AYUDA Areandina y/o en los casos en los que el colaborador no registra contrato en el sistema de Gestión y Desarrollo Humano, la Dirección Nacional de Gestión y Desarrollo Humano es responsable de solicitar la creación del usuario a la Dirección Nacional de Tecnología mediante la MESA DE AYUDA adjuntando formato H5-P02-PR03-F01 Creación, modificación y eliminación usuarios administrativos. En el caso de los usuarios de terceros el responsable de su contrato debe solicitar la creación del usuario mediante el formato H5-P02-

Página **10** de **22**

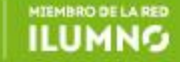

**MACROPROCESO: PROCEDIMIENTO Código**: Gestión de Información y H5-P02-PR03 Tecnología **AREANDINA PROCESO: ILUMNG GESTIÓN DE USUARIOS Vigente desde**: Gestión del 26/06/2018 **ServicioServicio** 

**EAND** 

PR03-F01 Creación, modificación y eliminación de usuarios administrativos. La Dirección Nacional de Tecnología lleva un registro detallado de los sistemas de información a los que tiene acceso el usuario.

- Una vez creado el usuario, automáticamente es enviado al correo personal registrado por el colaborador o por el estudiante en el contrato o en la inscripción respectivamente. En el correo se informa al colaborador o estudiante su usuario y contraseña (Inicial) asignados, el link donde debe realizar la activación de su cuenta (Incluyendo el cambio de contraseña inicial) y condiciones de aceptación. En caso que la salida automática del correo falle, el envío del correo con el usuario y contraseña asignado debe ser enviado manualmente por el Coordinador de infraestructura.
- El colaborador o estudiante es responsable de validar los datos enviados en el correo e informar de las inconsistencias de los datos de usuario para su corrección en la Dirección Nacional Gestión y Desarrollo Humano o en Registro y Control Académico según corresponda. En estos casos la Dirección Nacional de Gestión y Desarrollo Humano o Registro y Control Académico informa a la Dirección Nacional de Tecnología mediante MESA DE AYUDA Areandina, para la corrección respectiva a los datos de usuario. Una vez corregido el usuario la Dirección Nacional de Tecnología le informa por la mesa de ayuda de la corrección.
- En los casos en que el colaborador tenga problemas con la recuperación de la contraseña, él debe reportarlo a la Dirección Nacional de Tecnología por medio de MESA DE AYUDA Areandina, en el caso de los estudiantes, estos deben dirigirse a las Aulas de informática o a la Oficina de servicio al estudiante donde le realizan el proceso de recuperación de la contraseña.
- Con el usuario y contraseña institucional asignados al colaborador o estudiante, tendrá acceso a los sistemas de información o componentes tecnológicos según su rol y perfil de acuerdo con la relación contractual. En el caso del estudiante y el docente, al crearse dentro del sistema de información académico, éste asigna los roles y accesos de forma automática.
- Los estudiantes y colaboradores deben realizar el proceso de carnetización para realizar la autorización de ingreso a las sedes y salones de la Institución mediante el enrolamiento del usuario en el sistema de control de acceso.
- El Jefe o responsable del área y el colaborador deben verificar que los accesos concedidos estén correctamente asignados de acuerdo a lo solicitado.
- Para la baja de usuarios, debe notificarse a la Dirección Nacional de Tecnología, mediante el MESA DE AYUDA Areandina o correo a [solucionesti@areandina.edu.co,](mailto:solucionesti@areandina.edu.co) diligenciando el formato H5-P02-PR03-F01 Creación, modificación y eliminación usuarios administrativos.

Página **11** de **22**

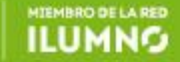

**MACROPROCESO: PROCEDIMIENTO Código**: Gestión de Información y H5-P02-PR03 Tecnología **AREANDINA PROCESO: ILUMNG GESTIÓN DE USUARIOS Vigente desde**: Gestión del 26/06/2018 **ServicioServicio** 

**EAND** 

Esta notificación es responsabilidad de la Dirección Nacional Gestión y Desarrollo Humano en el caso de colaboradores, el programa académico donde se encontraba matriculado en el caso estudiantes y el responsable del contrato en el caso de proveedores o contratistas. Una vez recibida la notificación se procede inmediatamente con la suspensión del usuario, la baja de los sistemas de información incluyendo el control de acceso a las sedes de la institución. En los casos en que el colaborador a dar de baja sea o haya sido estudiante de la Institución se procede a inactivar el usuario del colaborador y se mantendrá el usuario correspondiente al dominio de estudiantes. La Dirección Nacional de Tecnología valida el registro que lleva de los accesos que tienen los usuarios a los diferentes sistemas de información para garantizar la baja en cada uno de ellos.

- Todas las solicitudes de baja de usuarios deben realizarse no más allá de las 11:00am del último día de la vigencia del usuario, y solo tendrá acceso hasta las 2:00pm del mismo día.
- En el caso en que se requiera quitar los roles asociados a un usuario en algún sistema de información por cambio de funciones o cambio de cargo se debe solicitar la modificación mediante la mesa de ayuda diligenciando el formato H5-P02-PR03-F01 Creación, modificación y eliminación usuarios administrativos, esta solicitud es responsabilidad del Jefe directo del colaborador con el aval del Líder Funcional LF del proceso y/o modulo. Este tipo de cambios son categorizados como Prioridad Alta por lo que se procede inmediatamente.
- En los casos que se requiera actualización de usuarios por cambios de sede o tipo de usuario la Dirección Nacional Gestión y Desarrollo Humano o Registro y Control Académico, una vez se realice el traslado dependiendo si es colaborador o estudiante, se notifica mediante la MESA DE AYUDA Areandina a la Dirección Nacional de Tecnología para que se proceda con los cambios respectivos. Se aclara que en estos casos al colaborador o Estudiante se le mantiene el mismo nombre de usuario, pero con el dominio de la sede a donde se trasladó, incluyendo la actualización del correo electrónico del cliente y el usuario en los sistemas de información según los accesos autorizados.
- Toda solicitud de acceso remoto a los sistemas de información de la Institución por parte de un colaborador o tercero debe ser autorizada tanto por el líder funcional del proceso y/o modulo o a través del administrador del sistema al cual se solicita acceso y por la Dirección de Nacional de Tecnología. La solicitud debe estar debidamente justificada y documentada y debe cumplir con las políticas institucionales de seguridad de la información.
- Toda solicitud de creación, modificación o baja de usuarios; por seguridad se verifica que haya sido registrada en el MESA DE AYUDA Areandina por la persona autorizada, Directores Nacionales o Gerentes; y que el formato H5-P02-PR03-F01 Creación, modificación y eliminación usuarios administrativos este con las firmas autorizadas, con el fin de evitar suplantación de usuarios.

Página **12** de **22**

ILUMNG

**AREANDINA** Fundación Universitaria del Área Andina

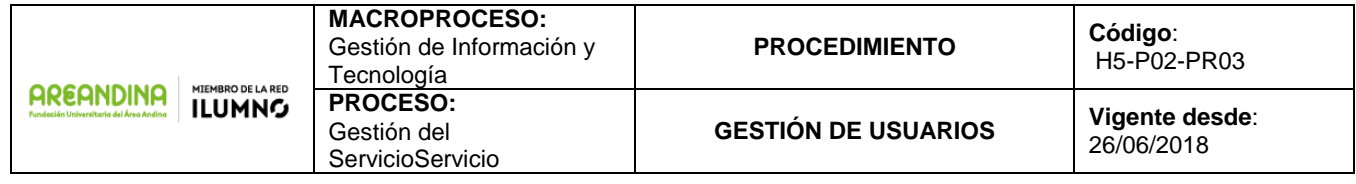

 En caso de requerir usuarios para ingresar a entidades externas, se debe seguir el instructivo H5-P02-PR03-I01 *Acceso a entidades externas.*

## **7. ACTIVIDADES**

### **7.1 Creación de Usuarios y asignación de roles y perfiles**

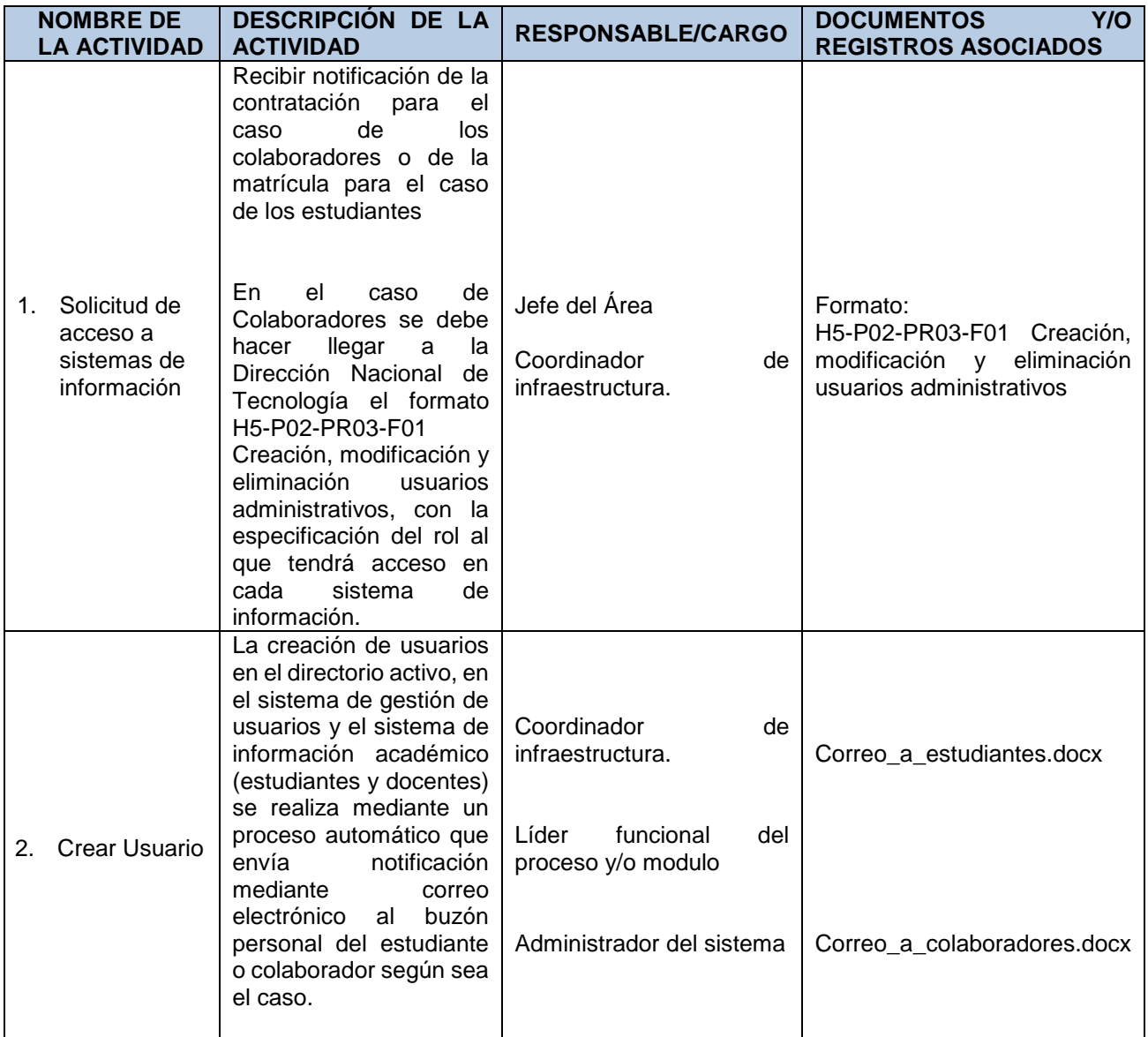

Página **13** de **22**

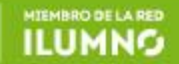

**AREANDINA** Fundación Universitaria del Área Andina

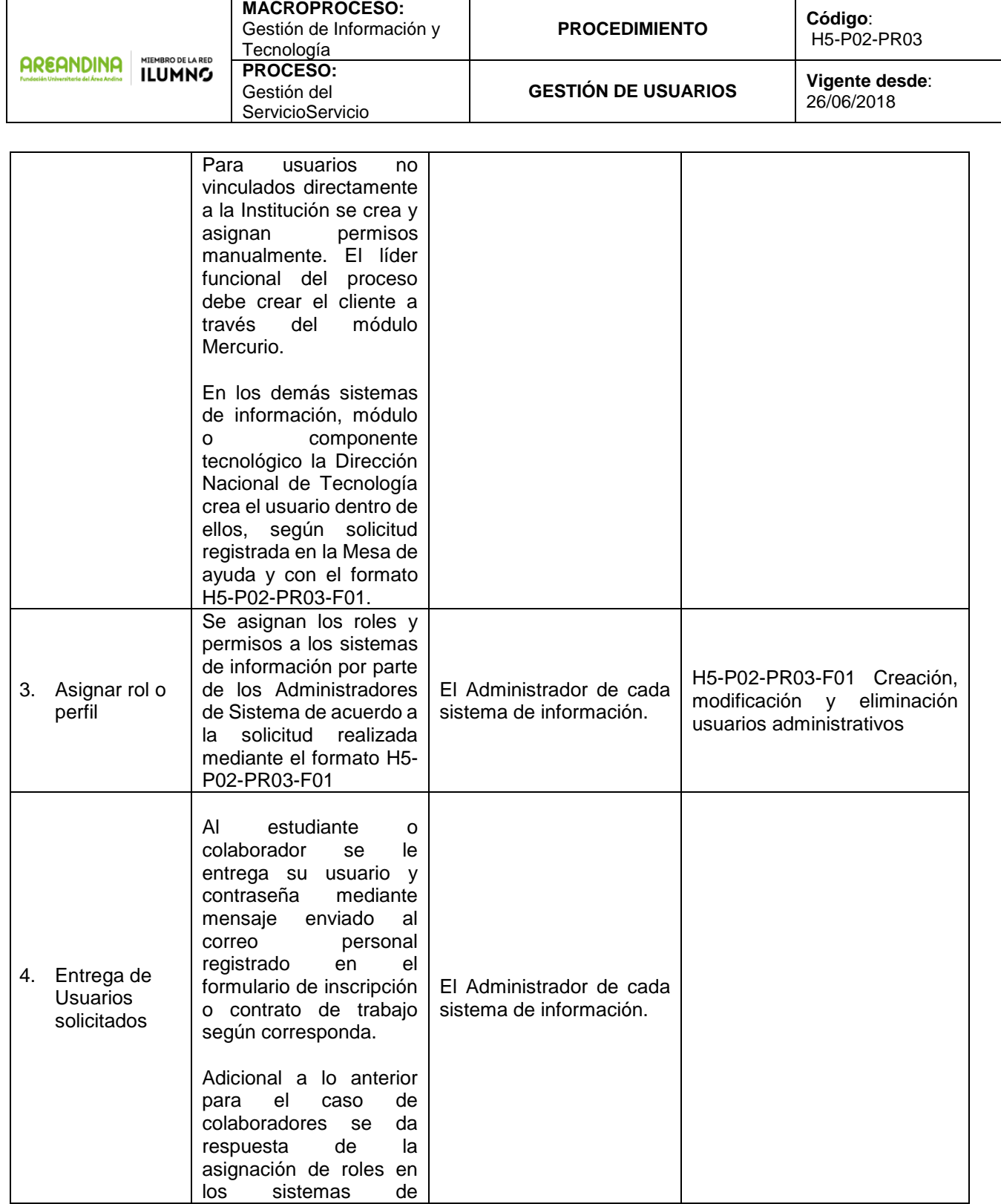

Página **14** de **22**

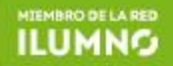

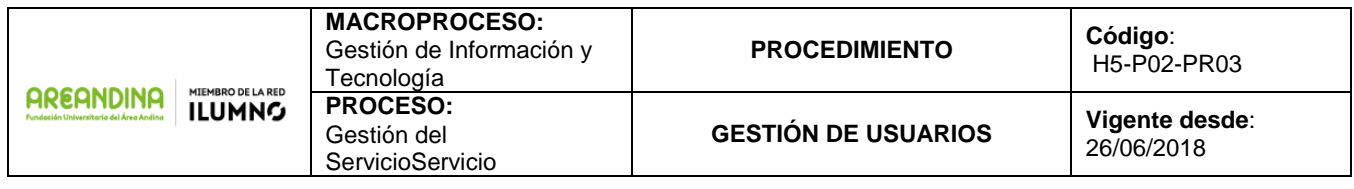

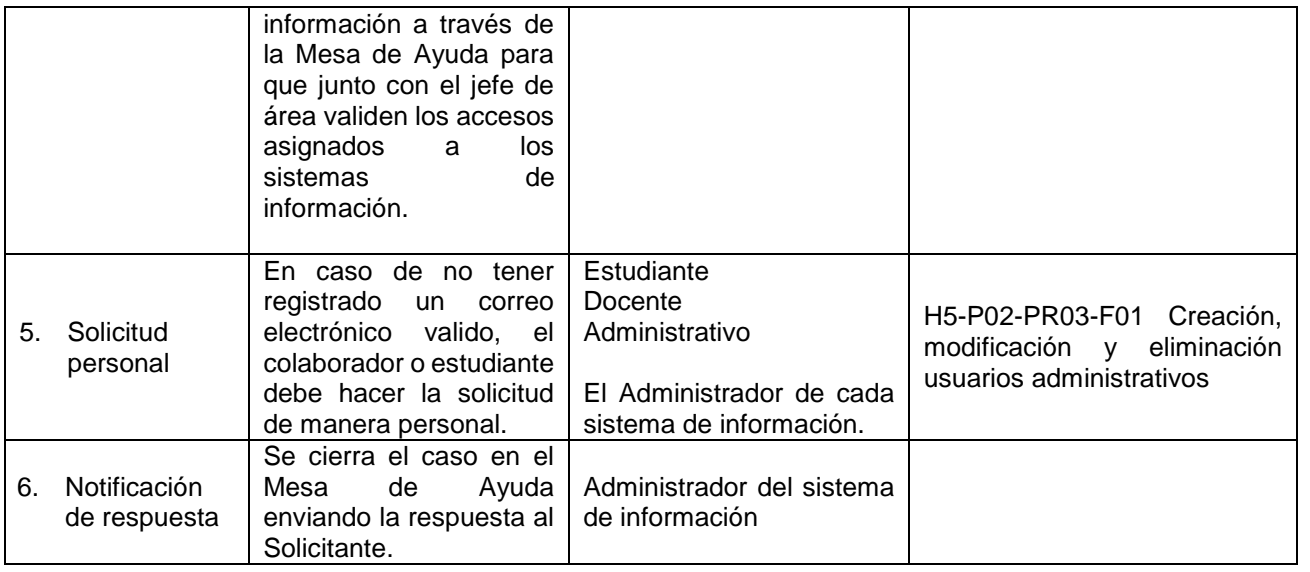

# **7.2 Modificación de Usuarios, Roles y Perfiles**

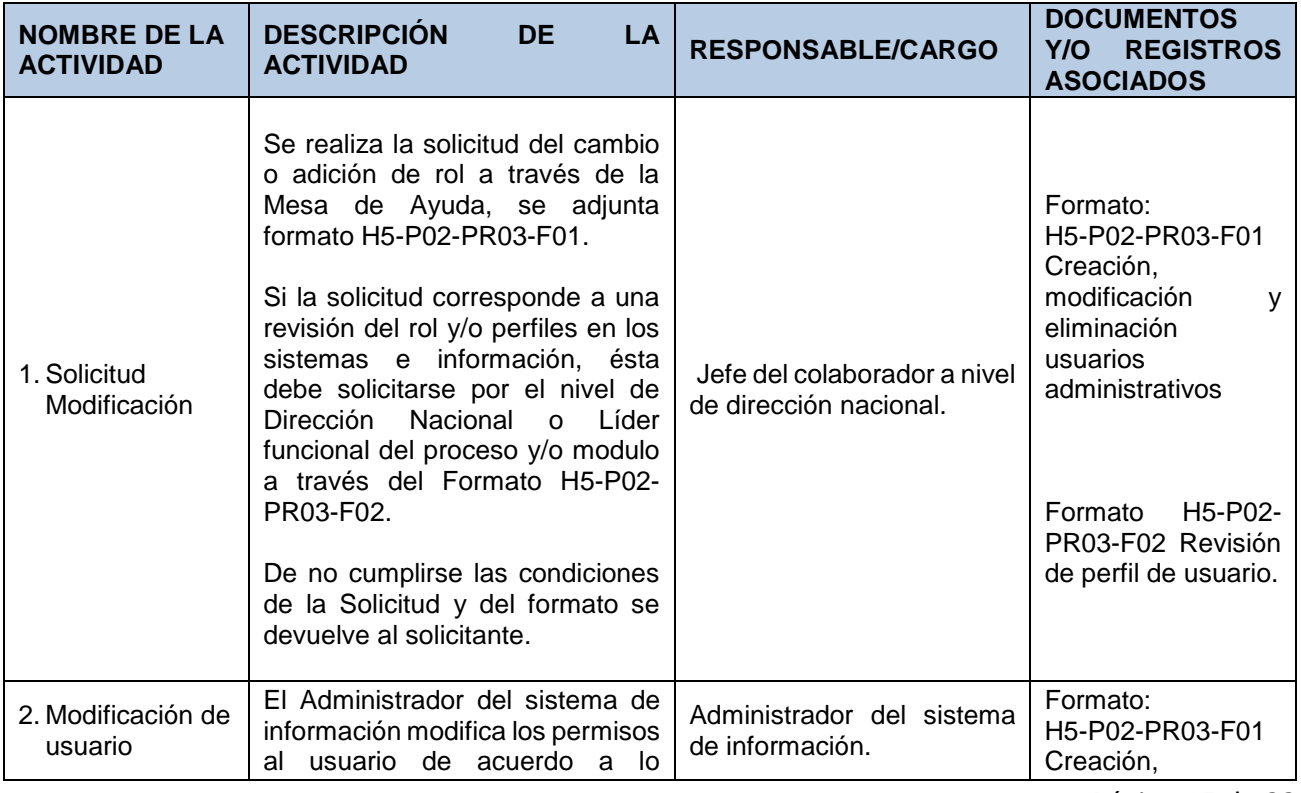

Página **15** de **22**

**ILUMNO** 

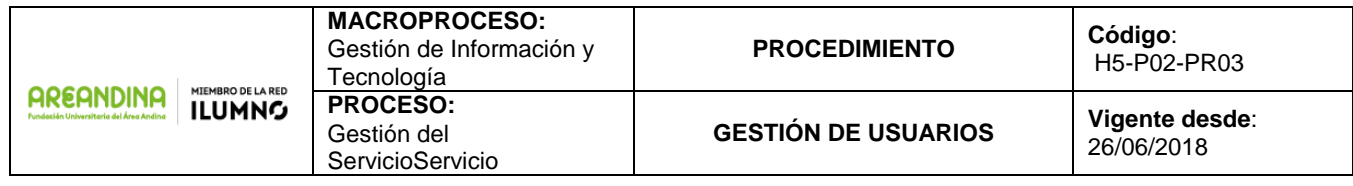

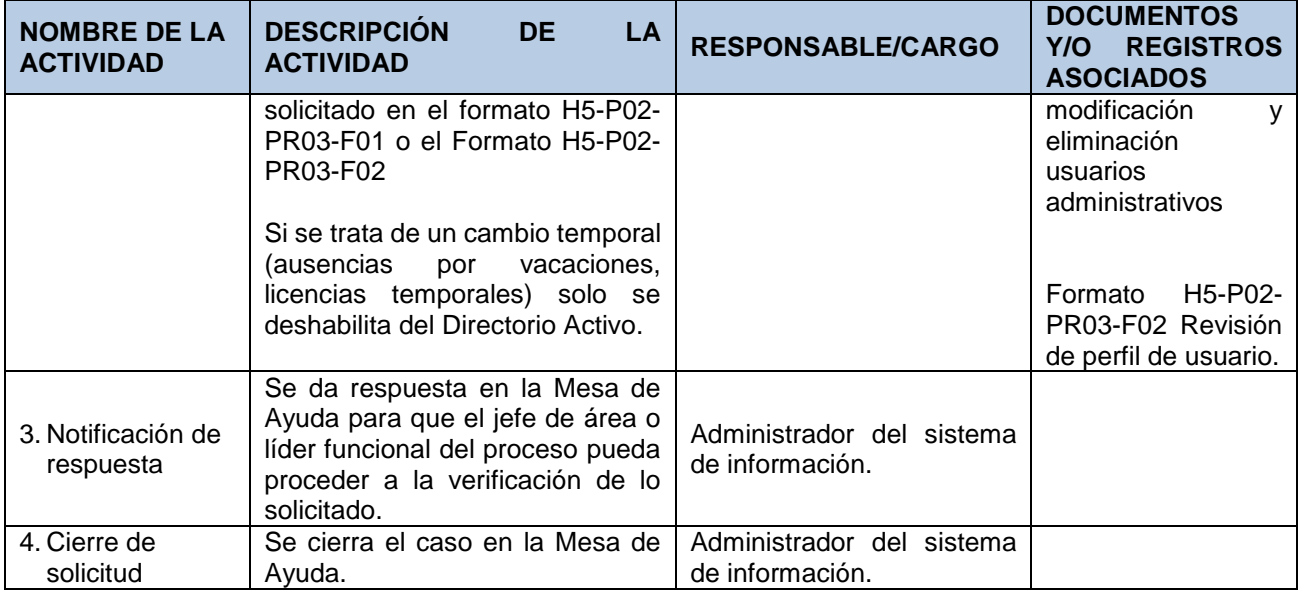

## **7.3 Baja de Usuarios**

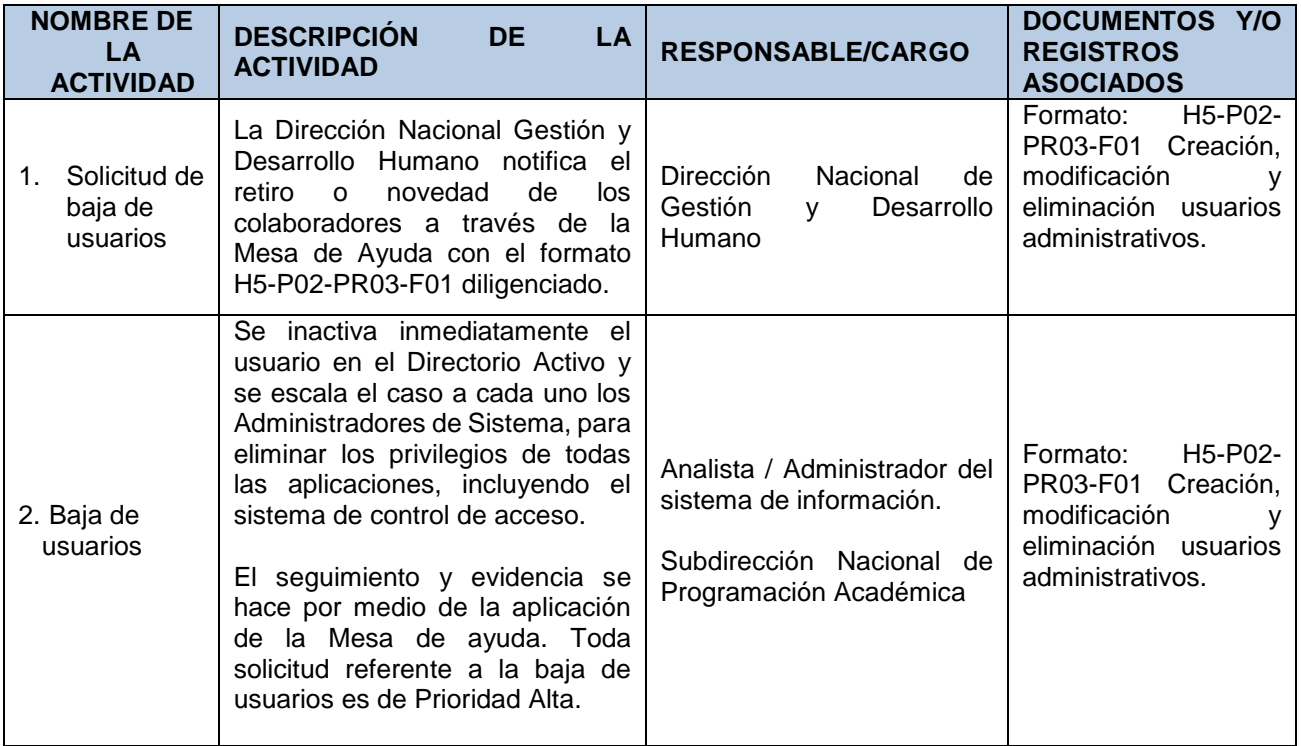

Página **16** de **22**

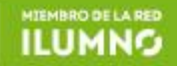

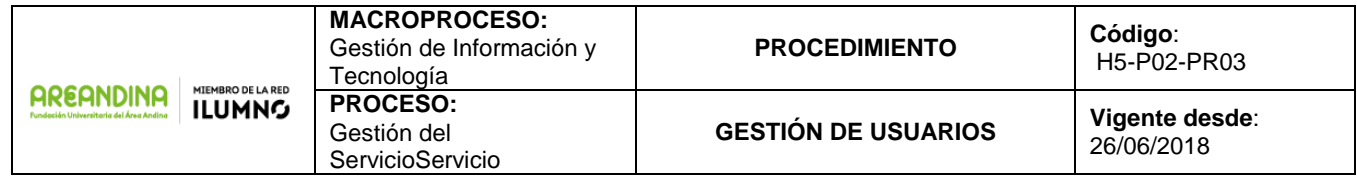

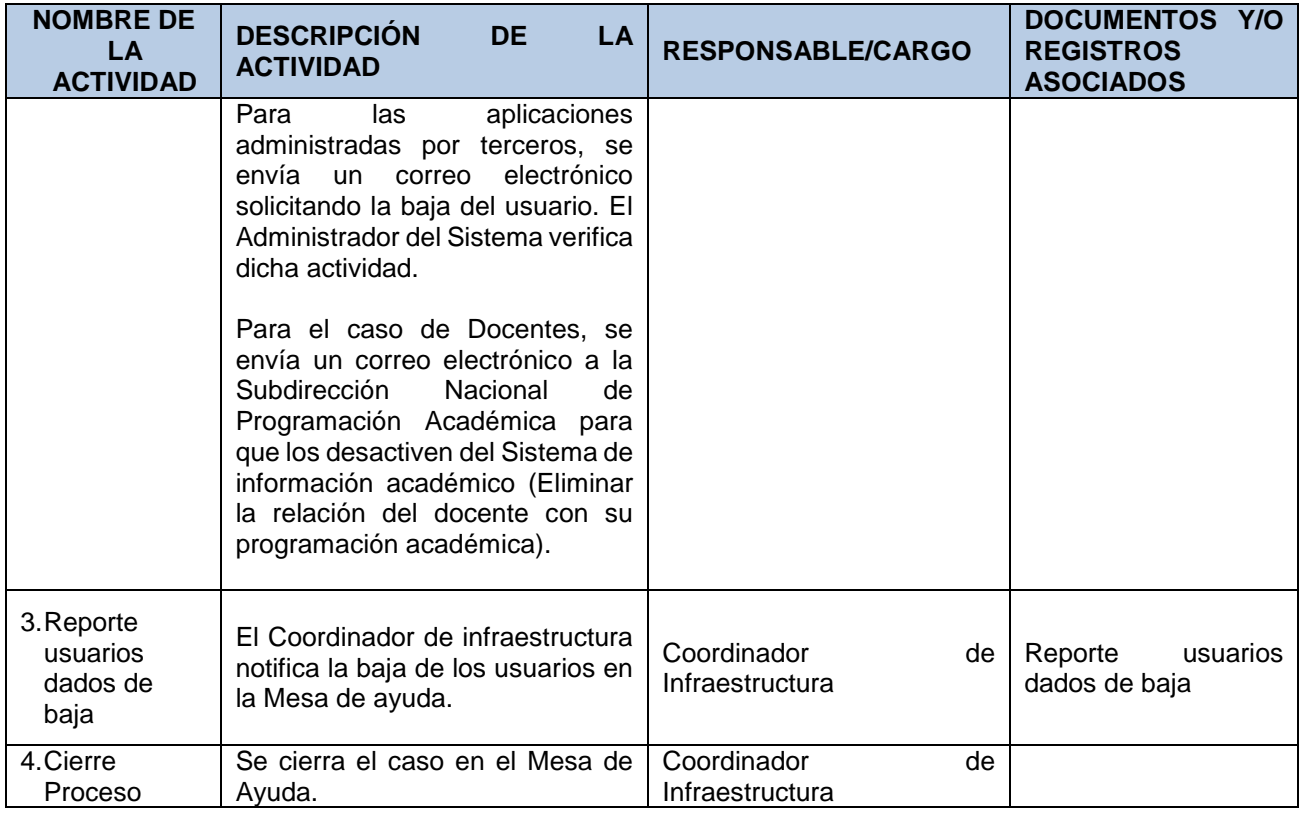

## **7.4 Revisión de Usuarios**

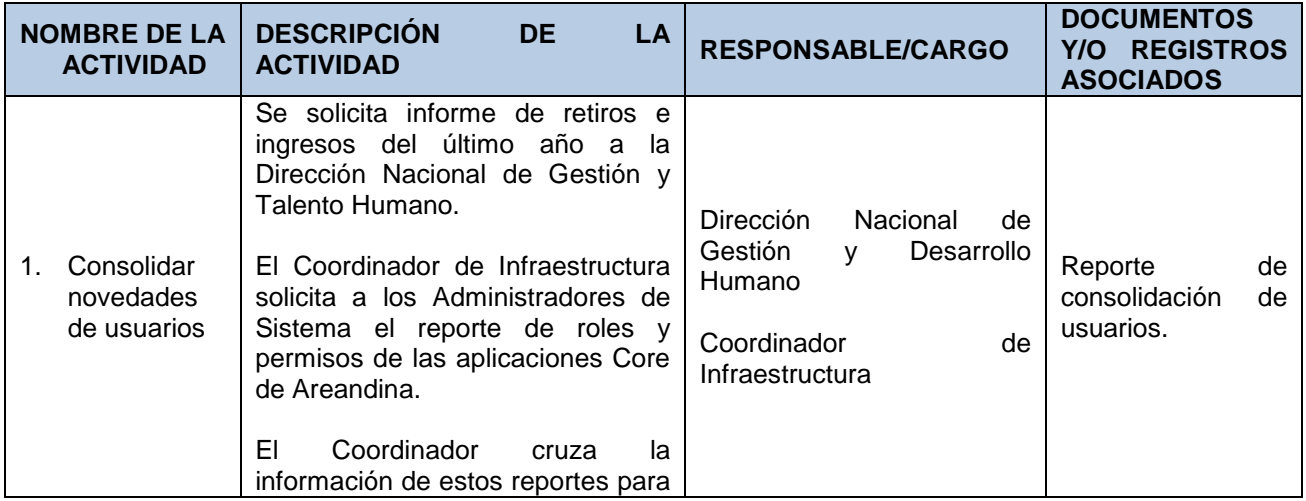

Página **17** de **22**

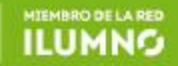

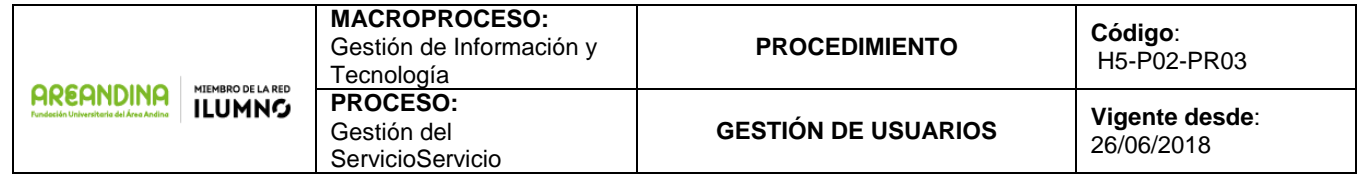

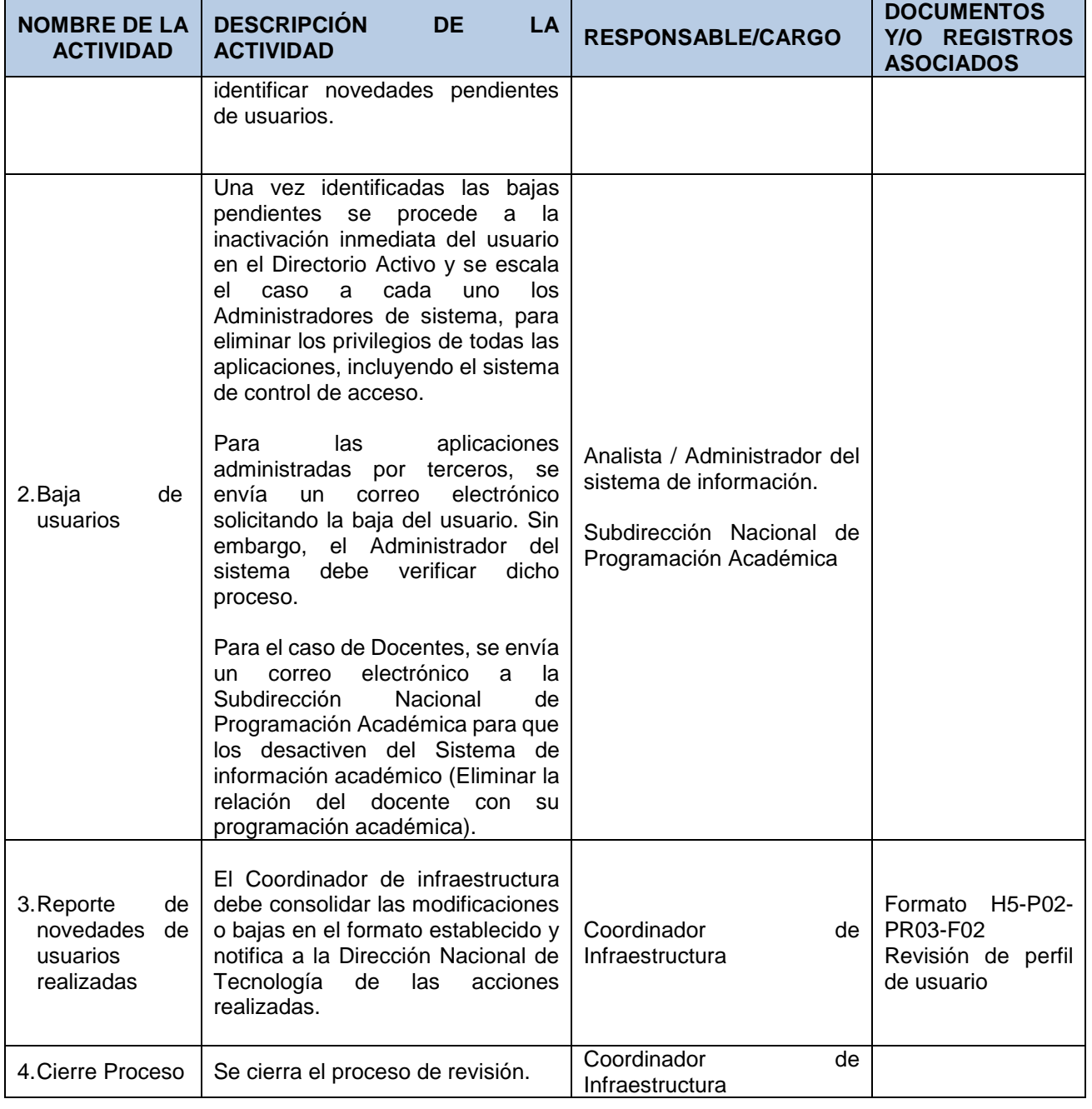

Página **18** de **22**

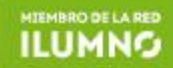

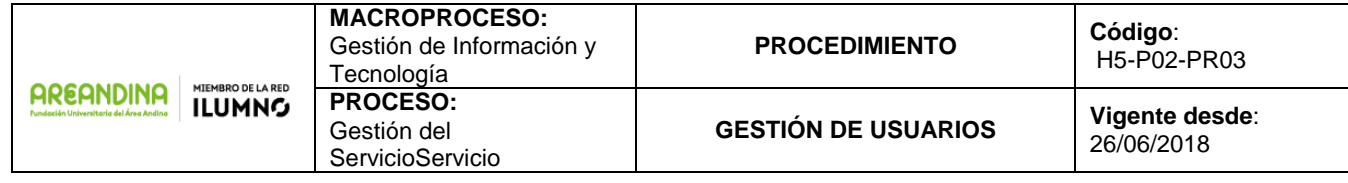

#### **8. INDICADORES DE PROCEDIMIENTO**

#### **8.1 Transaccionales**

- Número de usuarios creados
- Número de usuarios suspendidos
- Número de revisiones periódicas realizadas vs. Numero de revisiones periódicas planeadas
- Número de buzones de correo activo vs Numero de buzones creados
- Número de casos soporte a cuentas usuarios

#### **8.2 Eficacia y Eficiencia**

 Tiempo promedio de respuesta de tickets relacionados con el procedimiento de Gestión de Usuarios.

#### **9. NORMAS RELACIONADAS AL PROCESO**

- Política Específica de Seguridad Gestión de Usuarios y Contraseñas Areandina.
- Reglamento interno de trabajo
- Reglamento estudiantil

#### **10. CONTROL DE DOCUMENTOS**

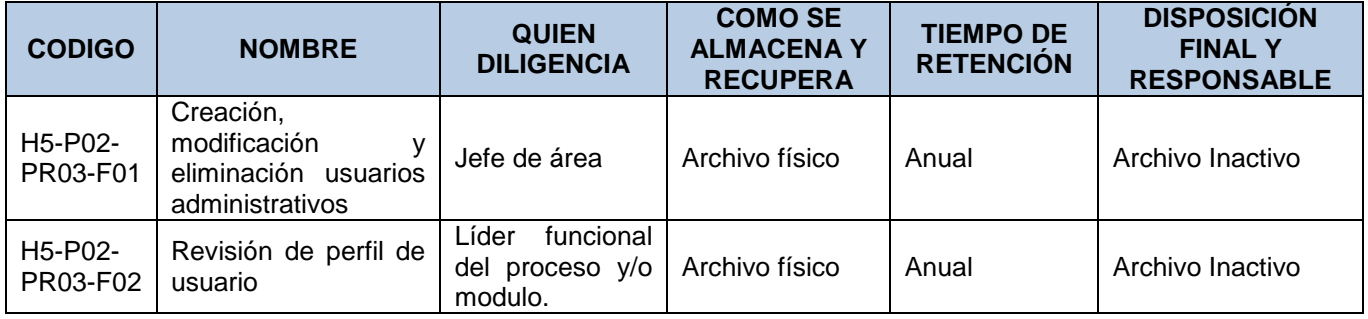

Página **19** de **22**

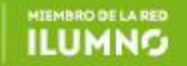

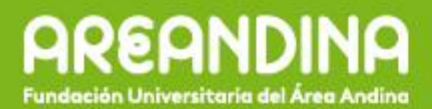

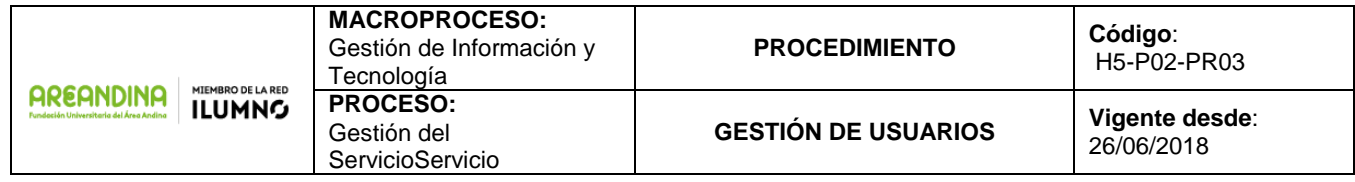

#### **ANEXO FLUJOGRAMA**

## **11. 1 Creación de Usuarios y asignación de roles y perfiles**

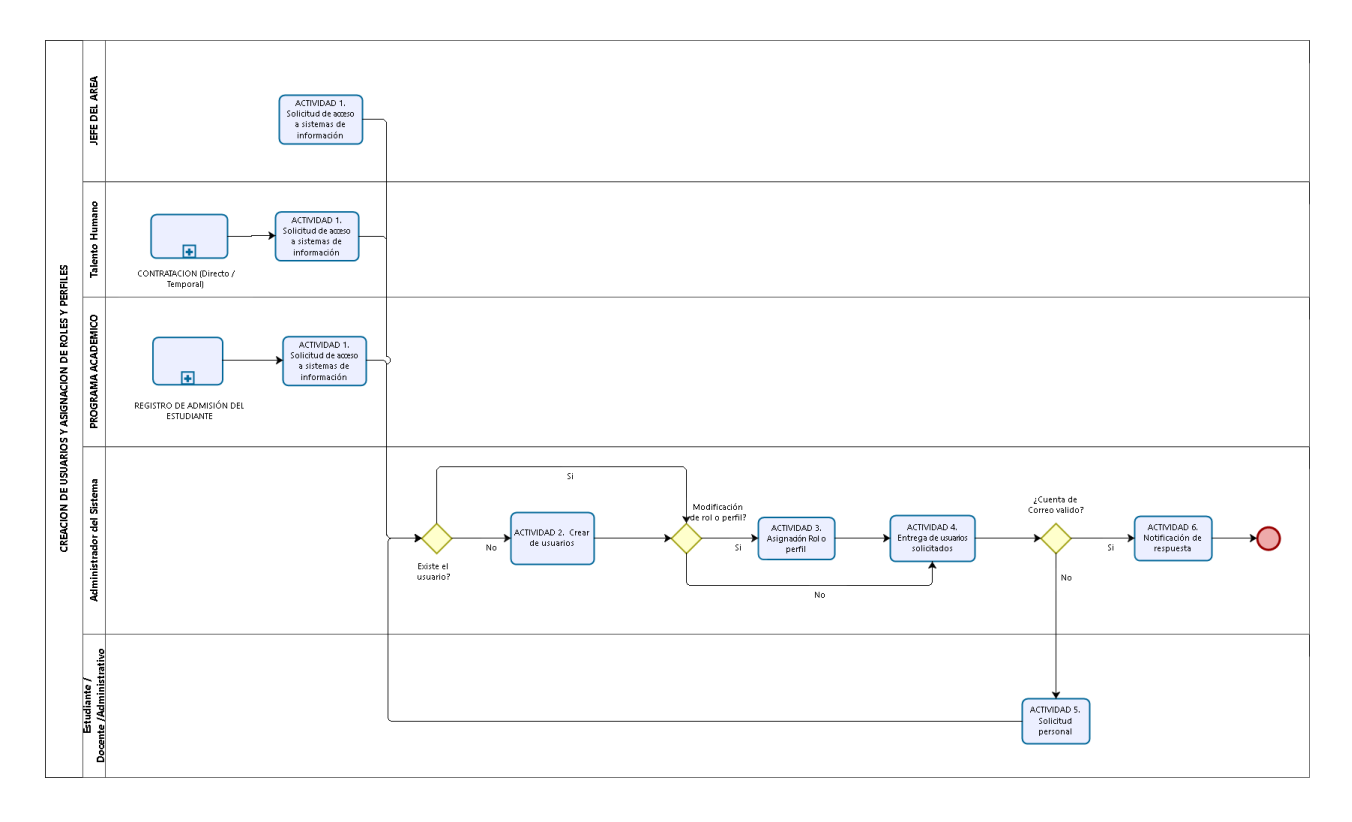

bizagi

Página **20** de **22**

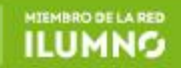

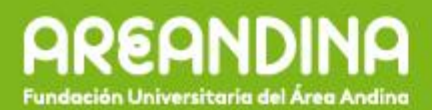

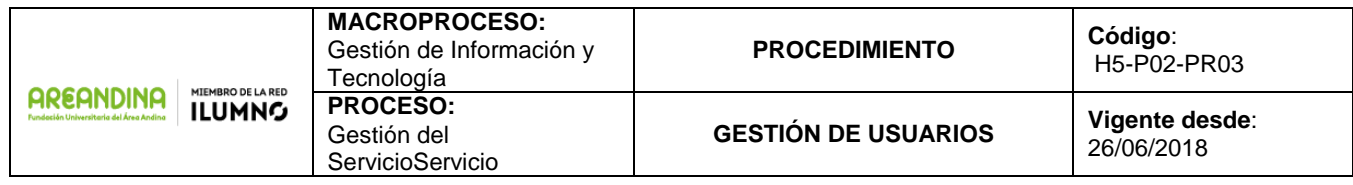

## **11. 2 Modificación de Usuarios, Roles y Perfiles**

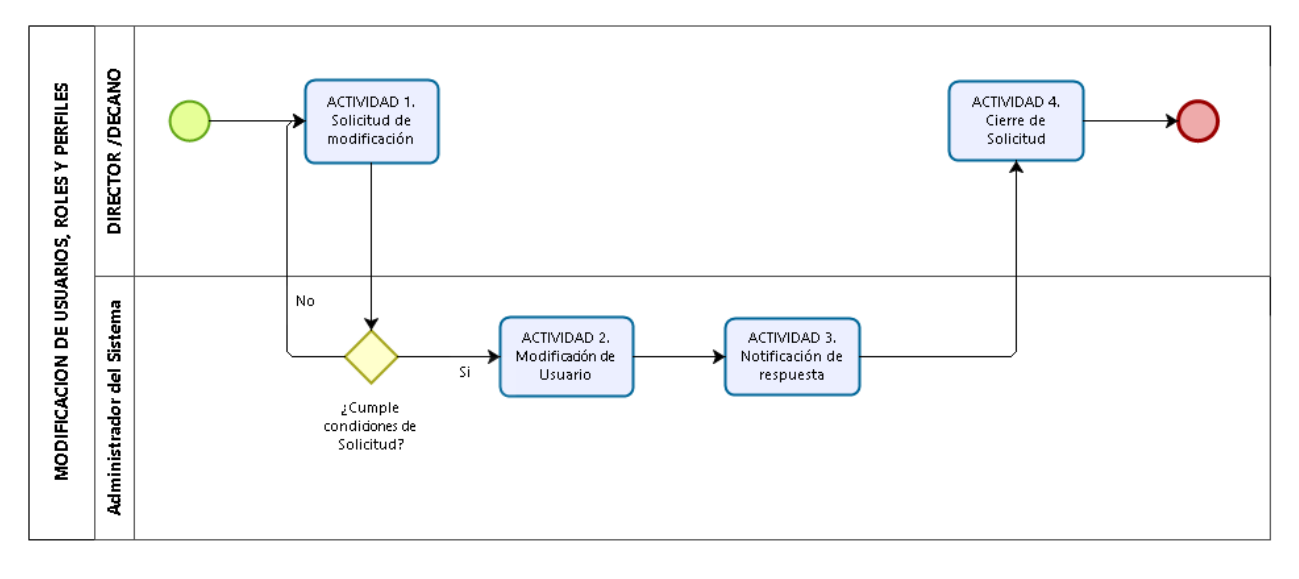

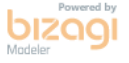

Página **21** de **22**

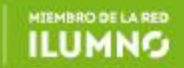

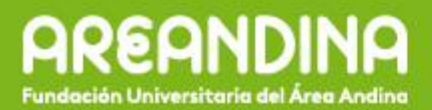

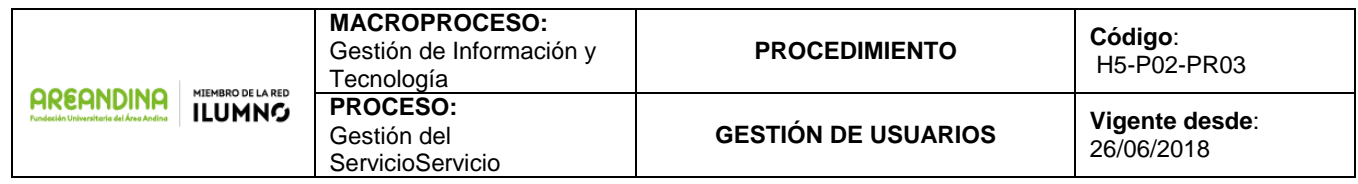

## **11. 3 Baja de Usuarios**

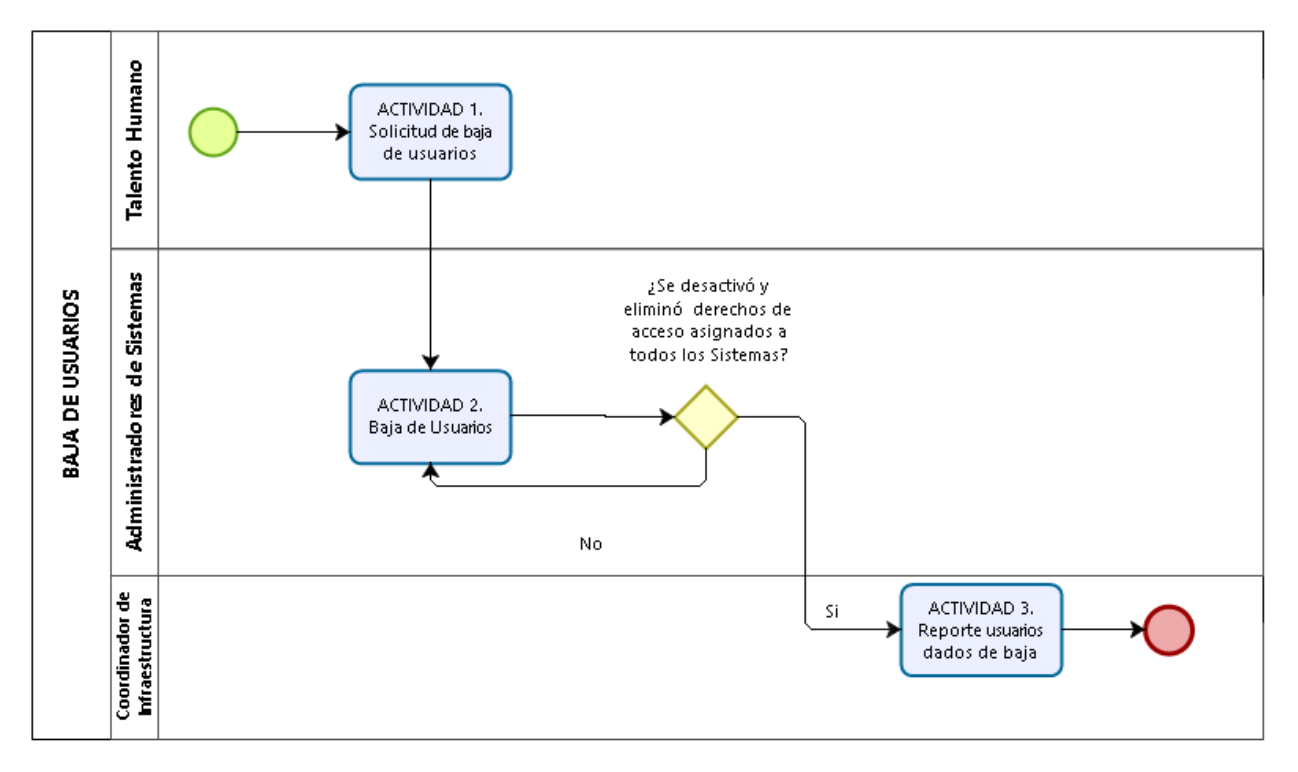

#### **11. 4 Revisión de usuarios**

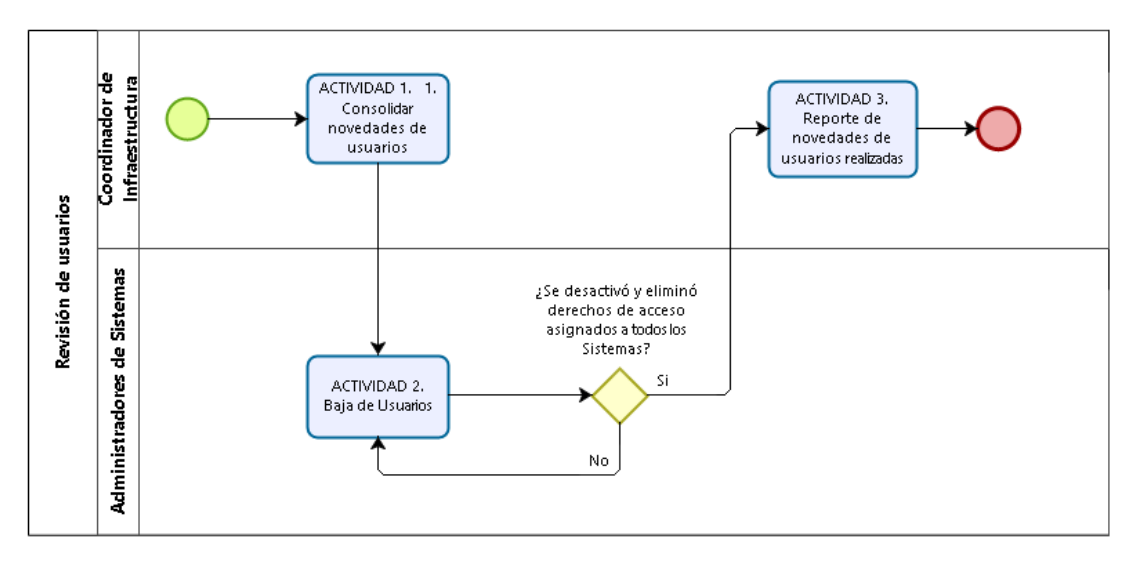

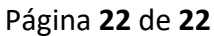

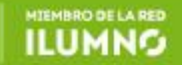